# **Gjennomgang av emneporteføljen ved SV-fakultetet**

Veiledning til utfylling av excel-dokumentet

### **Viktig informasjon:**

- For kolonner der det er definert tallkoder, skal det *kun* settes inn tall. I andre tilfeller er det angitt eksempler.
- Les gjennom samtlige svaralternativer og eventuelle fotnoter før dere fyller ut skjemaet.
- Det er mulig å registrere verdier i flere kolonner, for eksempel både i kolonnen «muntlig eksamen» og «skoleeksamen»
- Det ligger ingen normative føringer i skjemaet. Vi er ute etter en kartlegging. Det vil si at ingen svar regnes som «bedre» enn andre.

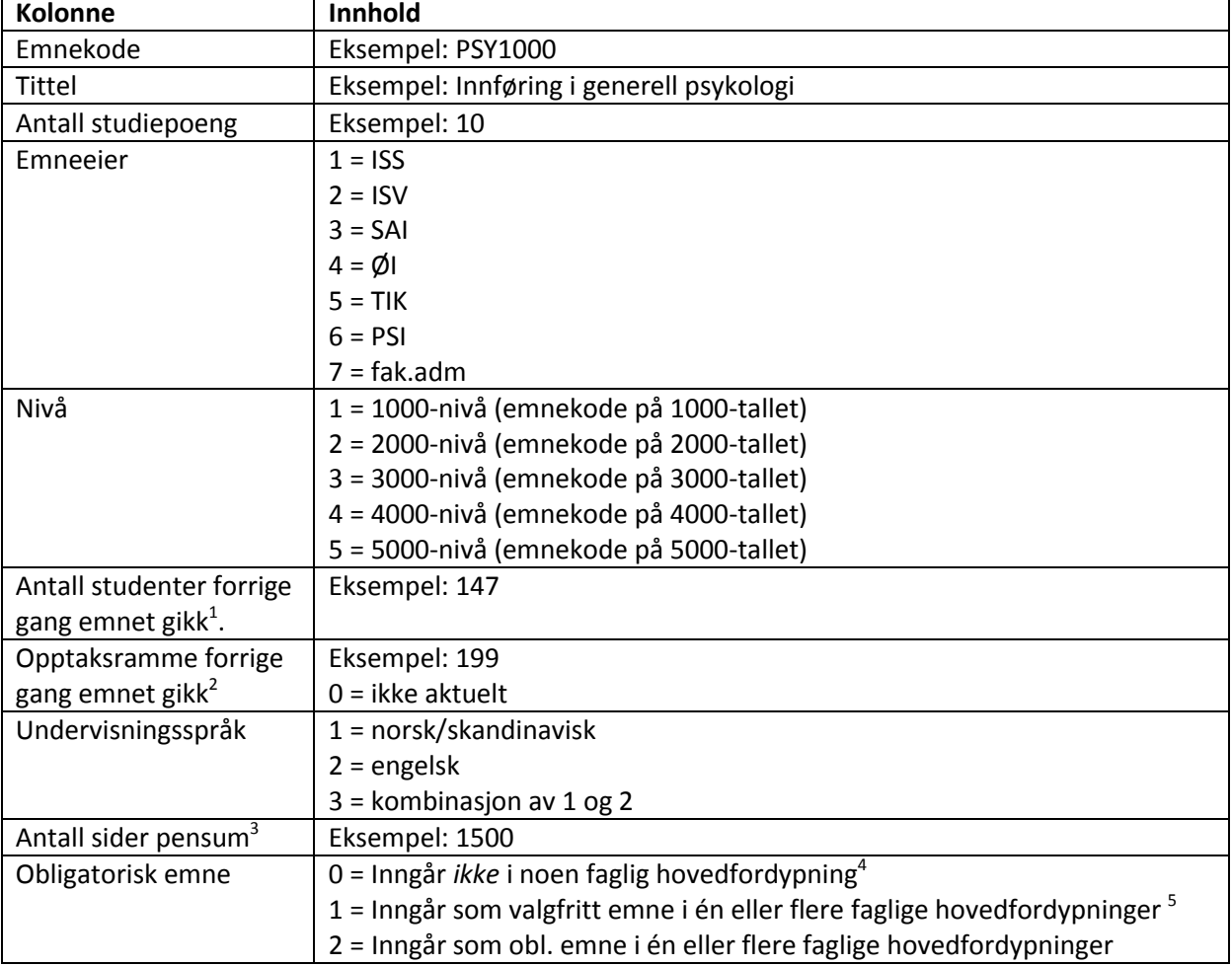

#### **Kolonne 1-13 Grunnleggende emneinformasjon**

1

<sup>&</sup>lt;sup>1</sup> Antall studenter som møtte til ordinær eksamen (ikke utsatt eksamen) forrige gang emnet gikk. Bruk FS568.001: Kjør med datagrunnlag «protokoll» og velg «kun møtt» i den ene nedtrekksmenyen. Resten av valgene i rapporten kan stå urørt. Nederst på bildet står det hvor mange rader som er hentet. Det er dette tallet som skal brukes.

<sup>&</sup>lt;sup>2</sup> Finnes f.eks. i undervisningsenhet samlebilde under fanen «Tilbud skal gis» (dersom dere ikke har sjonglert med kapasiteten ved å sette dette tallet ned i ettertid)

<sup>3</sup> Inkluderer *ikke* anbefalt litteratur/tilleggslitteratur

<sup>4</sup> «Faglig hovedfordypning» betyr her 80-120-gruppen i studieprogrammet

<sup>&</sup>lt;sup>5</sup> Eksempel: Når studentene kan velge mellom ett av tre emner.

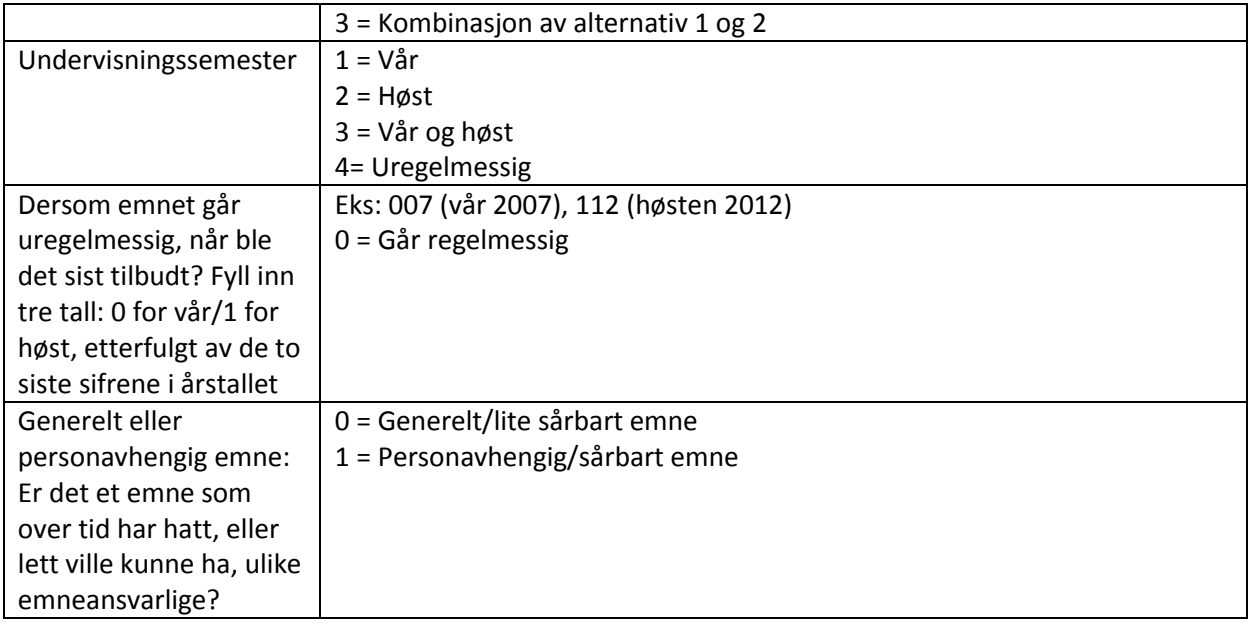

## **Kolonne 14-26 Undervisning/studentaktivitet**

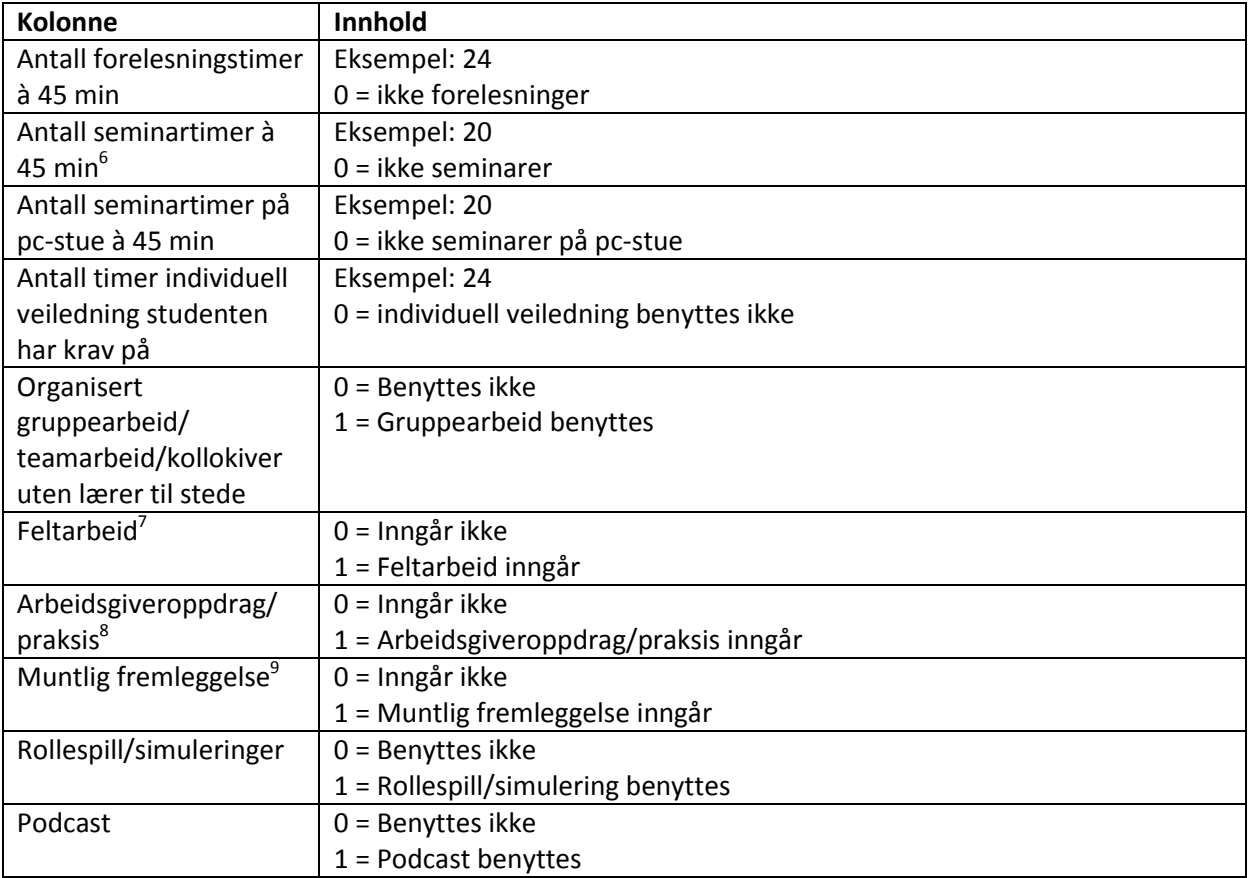

Alle kolonner skal vise til forrige gang emnet gikk.

 6 Inkluderer f.eks. filmseminar og litteraturseminar, men *ikke* seminartimer på pc-stue 7 Inkluderer feltarbeid i liten skala, f.eks. på innføringsemner i kvalitativ metode

<sup>8</sup> Inkluderer *ikke* oppgaveemner hvor studenten selv kan velge å skrive på oppdrag for arbeidsgiver (f.eks. masteroppgaven)

<sup>9</sup> Gjelder *ikke* muntlig eksamen, kun muntlig fremleggelse i undervisningen.

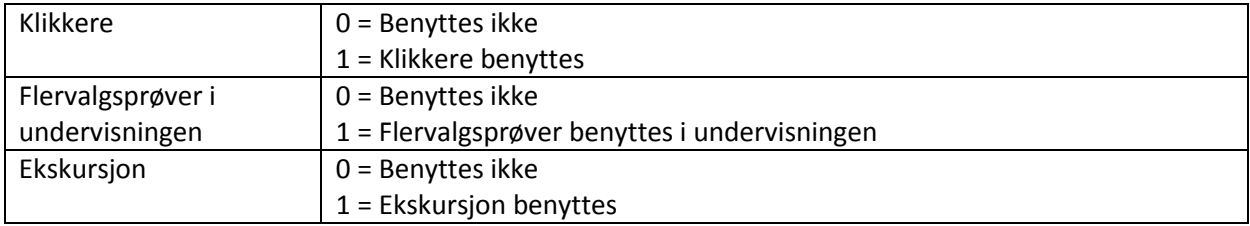

# **Kolonne 27-29 Obligatorisk aktivitet**

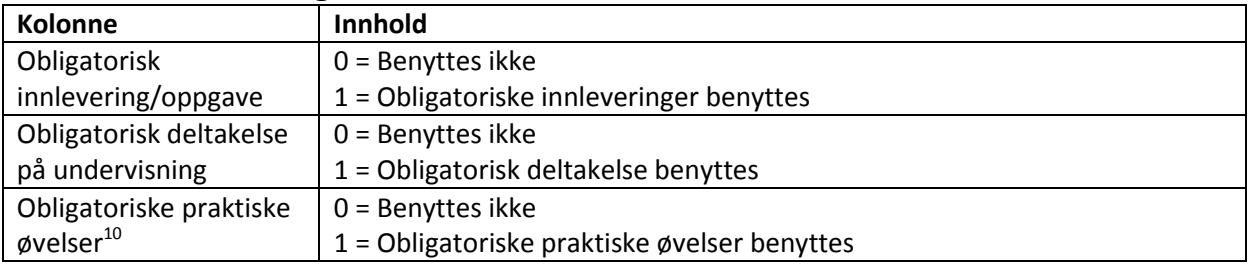

# **Kolonne 30-37 Eksamen<sup>11</sup>**

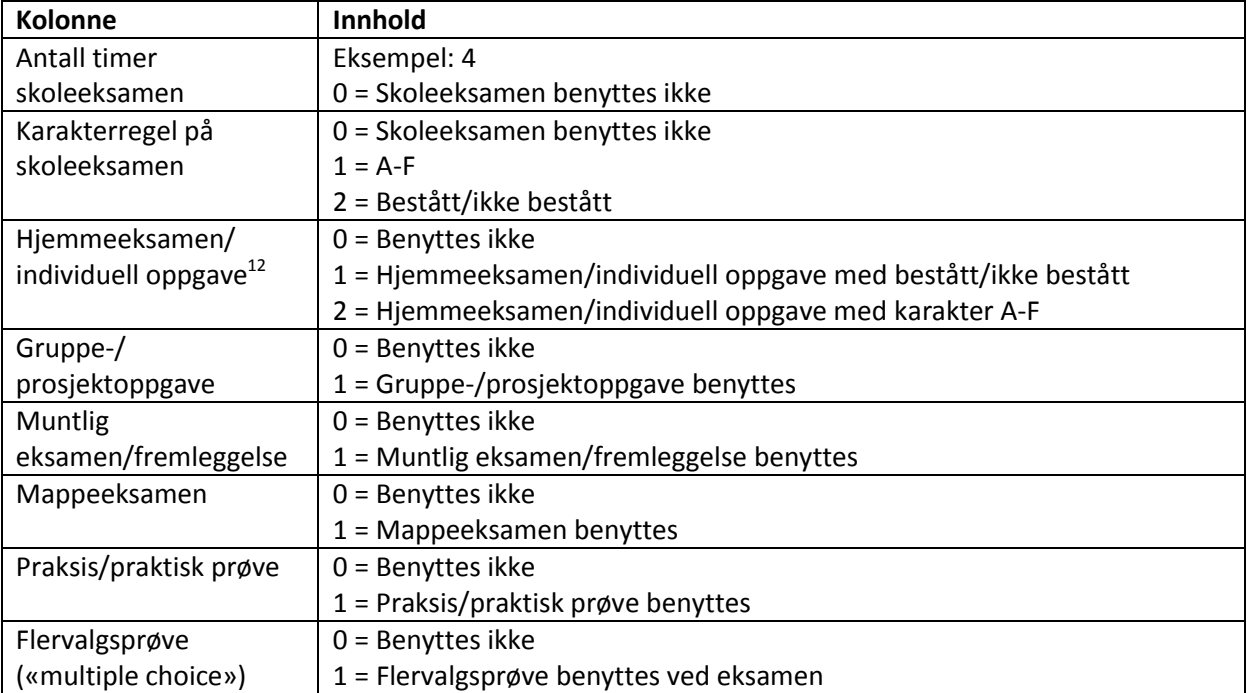

**.** 

<sup>&</sup>lt;sup>10</sup> Eksempler: Fremleggelser, rollespill, eksperimenter

 $11$  Obligatorisk aktivitet skal ikke registreres under disse kolonnene

<sup>&</sup>lt;sup>12</sup> Inkluderer bachelor- og masteroppgave